## Обекти в Java

Ненко Табаков, Пламен Танов, Любомир Чорбаджиев

Технологично училище "Електронни системи" Технически университет, София

23 март 2009 г.

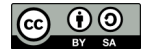

Л. Чорбаджиев (ELSYS) [Обекти в Java](#page-19-0) 23 март 2009 г. 1 / 20

イロト イ押ト イヨト イヨト

<span id="page-0-0"></span> $\equiv$   $\cap$   $\alpha$ 

Забележка: Тази лекция е адаптация на:

• [Corey McCaffrey:](http://ocw.mit.edu/NR/rdonlyres/Electrical-Engineering-and-Computer-Science/6-092January--IAP--2006/97145060-6EC3-44D9-9B9B-35B412CCAE45/0/lecture1b.pdf) Java Objects from [6.092: Java for 6.170](http://ocw.mit.edu/OcwWeb/Electrical-Engineering-and-Computer-Science/6-092January--IAP--2006/CourseHome/index.htm) (MIT [OpenCourseWare: Massachusetts Institute of Technology\)](http://ocw.mit.edu/OcwWeb/Electrical-Engineering-and-Computer-Science/6-092January--IAP--2006/CourseHome/index.htm) Лиценз: [Creative commons BY-NC-SA](http://ocw.mit.edu/OcwWeb/web/terms/terms/index.htm#cc)

**KED KARD KED KED E VOOR** 

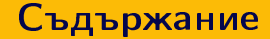

Л. Чорбаджиев (ELSYS) [Обекти в Java](#page-0-0) 23 март 2009 г. 3 / 20

イロト イ母 トイミト イミト ニヨー りんぴ

- Когато в Java дефинирате променлива от даден клас, то всъщност дефинирате препратка (reference). Дефинирането на променлива не създава обект.
- Препратката или сочи към обект или е null.

```
1 Integer i1= null;
2 Integer i2=new Integer (3);
```
- Обектът е инстанция (екземпляр) на даден клас.
- За да се създаде обект е необходимо да се използва оператора new. Този оператор извиква конструктор на обекта.

```
1 Integer i1 = null;2 Integer i2=new Integer (3);
```
# Пример

```
1 public class AssignmentReview {
2 public static void main (String [] args) {
3 Integer num=null;
4 num = new Integer (3);
5 Integer x = num ;
6 Integer y = new Integer (3);
z Integer z;
8 }
9 }
```
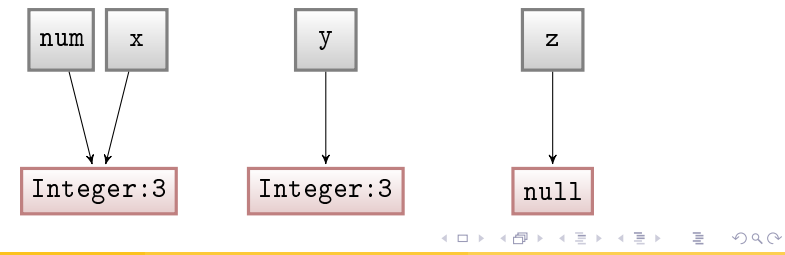

Л. Чорбаджиев (ELSYS) [Обекти в Java](#page-0-0) 23 март 2009 г. 6 / 20

- Ненасочените препратки сочат към null
- null не е обект (няма полета, нито методи)

```
1 Integer z;
2 z.intValue (); //този ред ще генерира NullPointerException
```
- Операторът за присвояване (=) насочва препратката към обект
- Методите са в състояние да променят вътрешното състояние на обекта
- Може да имате няколко препратки към един и същ обект, така че се пазете от странични ефекти

# Обекти и препратки

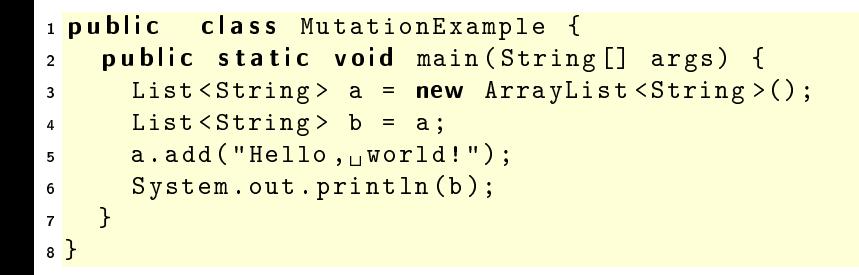

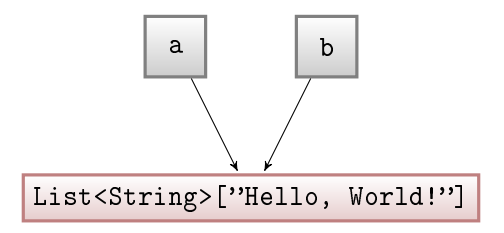

Л. Чорбаджиев (ELSYS) [Обекти в Java](#page-0-0) 23 март 2009 г. 9 / 20

#### Статични и нестатични членове

- Методите и полетата могат да се декларират като статични
- Статичните методи/полета принадлежат на класа
- Нестатичните методи/полета принадлежат на обекта

```
1 public class Bean {
2 public int beanCounter = 0;
3
4 public Bean () {
5 beanCounter ++;
6 }
7
8 public static void main (String [] args) {
9 new Bean ();
10 new Bean ();
11 Bean bean = new Bean();
12 System . out . println ( bean . beanCounter );
13 //prints 1
14 }
15 }
```

```
1 public class Bean {
2 public static int beanCounter = 0;
3
4 public Bean () {
5 beanCounter ++;
6 }
7
8 public static void main (String [] args) {
9 new Bean ();
10 new Bean ();
11 Bean bean = new Bean();
12 System . out . println ( bean . beanCounter );
13 //prints 3
14 }
15 }
```

```
1 public class Bean {
2 private boolean planted = false;
3
4 public void plantBean () {
5 bean. planted = true;
6 }
7
8 public static void main (String [] args) {
9 Bean bean = new Bean ();
10 bean . plantBean (); // Invoked on instance
11 }
12 }
```
Л. Чорбаджиев (ELSYS) [Обекти в Java](#page-0-0) 23 март 2009 г. 13 / 20

```
1 public class Bean {
2 private boolean planted = false;
3
4 public static void plantBean (Bean bean) {
5 bean.planted = true;
6 }
7
8 public static void main (String [] args) {
9 Bean bean = new Bean();
10 Bean.plantBean (bean); // Invoked on class
11 bean.plantBean (bean); // Legal but inadvisable!
12 \quad \frac{1}{2}13 \frac{1}{2}
```

```
1 public static <T> void removeFirst (List<T> list) {
2 list.remove (0);
3 }
4
5 public static void main (String [] args) {
6 List<String> myList= new ArrayList<String>();
7 myList.add ("Cat");
8 myList . add ( " Dog " );
9 System.out.println(myList); // Prints [Cat, Dog]
10 removeFirst (myList);
11 System.out.println (myList); // Prints [Dog]
12 }
```
## Обекти и препратки

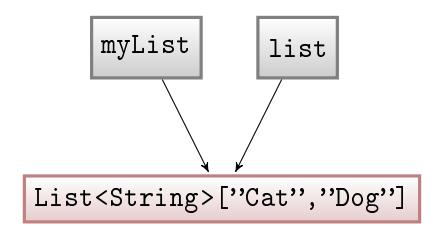

Л. Чорбаджиев (ELSYS) [Обекти в Java](#page-0-0) 23 март 2009 г. 16 / 20

- Блокът ({ }) определя областта на видимост на препратките
- Препратките съществуват от момента на създаването им до момента, в който излязат от областта на видимост
- Полетата могат да се използват в рамките на класа
- Параметрите на даден метод могат да се използват в рамките на метода

KEL KARIK KEL KEL YA GO

```
1 public class ScopeExample {
2 private int field;
3
4 public int method (int parameter) {
5 int localVar1;
\mathfrak{g} if (field > 0) {
7 int x;
8 }
9 int localVar2;
10 \quad \frac{1}{2}11 }
```

```
1 public class ScopeExample {
2 private int field;
3
4 public int method (int parameter) {
5 int field; // Legal, but hides field!
6 int localVar;
7 if (this. field > 0) { // Accesses field
\frac{1}{8} int x;
9 }
10 int localVar; // Illegal: same scope
11 }
12 }
```
Л. Чорбаджиев (ELSYS) [Обекти в Java](#page-0-0) 23 март 2009 г. 19 / 20

 $A \equiv A \equiv A \equiv A \equiv A \circ A$ 

**∢ ロ ▶ - ィ 何 ▶** 

- Препратките сочат към обекти. Трябва да се прави разлика между препратка и обект.
- Пазете се от препратки, които са null
- Не извиквайте статични методи чрез инстанции
- Ако не искате даден обект да се променя, то когато го предавате като аргумент трябва изрично да направите копие.
- Минимизирайте видимостта на променливите

<span id="page-19-0"></span> $QQ$ 

イロト イ押 トイヨト イヨト ニヨー